Python

13 ISBN 9787111489861

出版时间:2015-1-16

Alex Bradbury, Ben Everard

页数:221

版权说明:本站所提供下载的PDF图书仅提供预览和简介以及在线试读,请支持正版图书。

www.tushu000.com

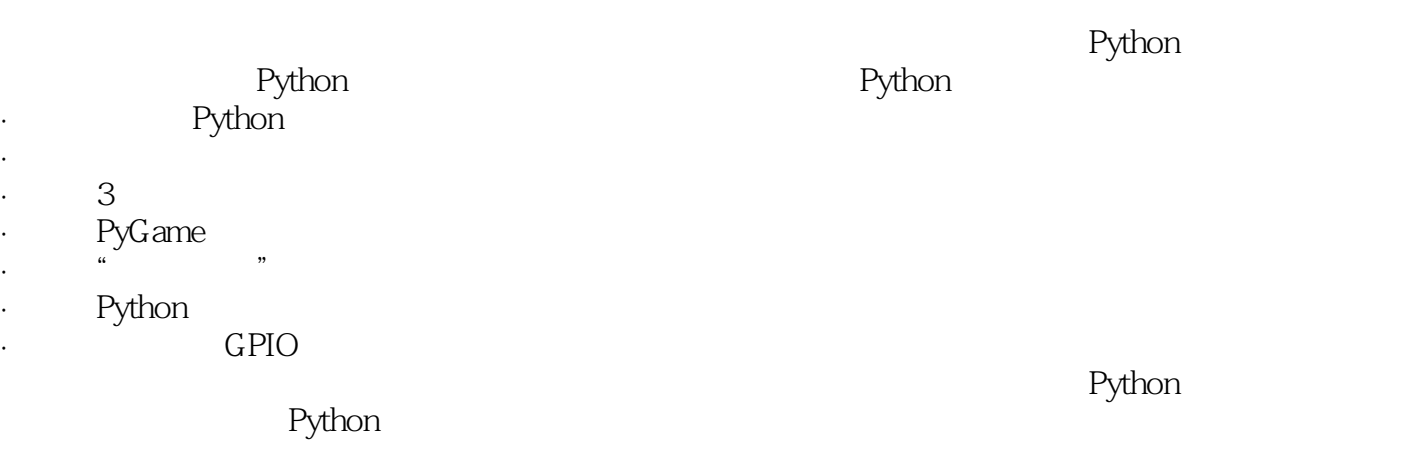

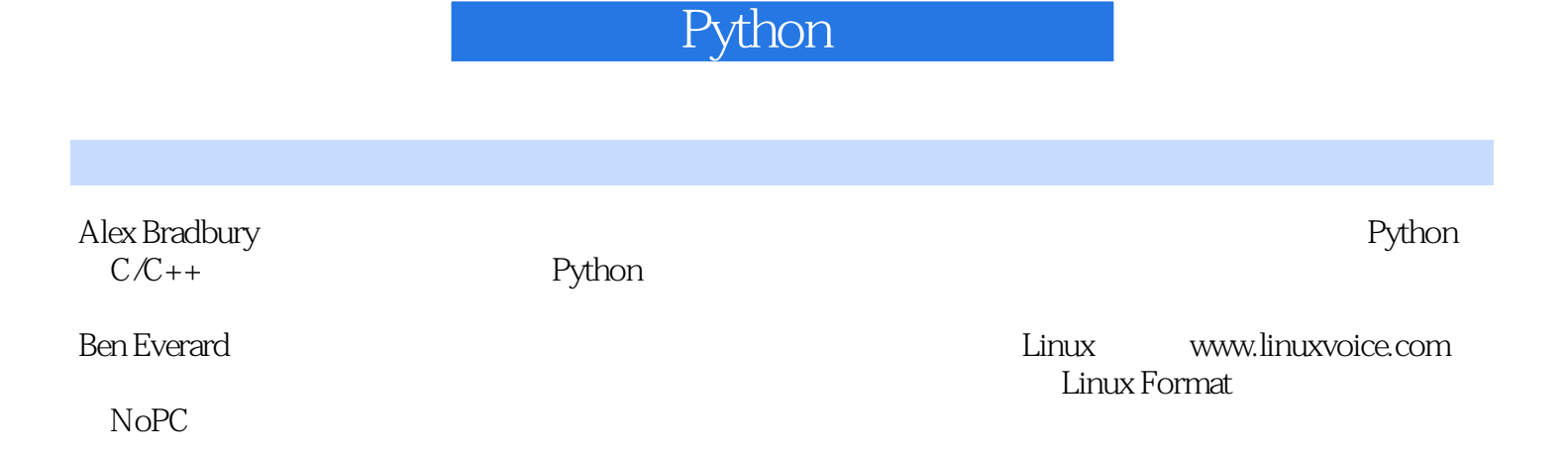

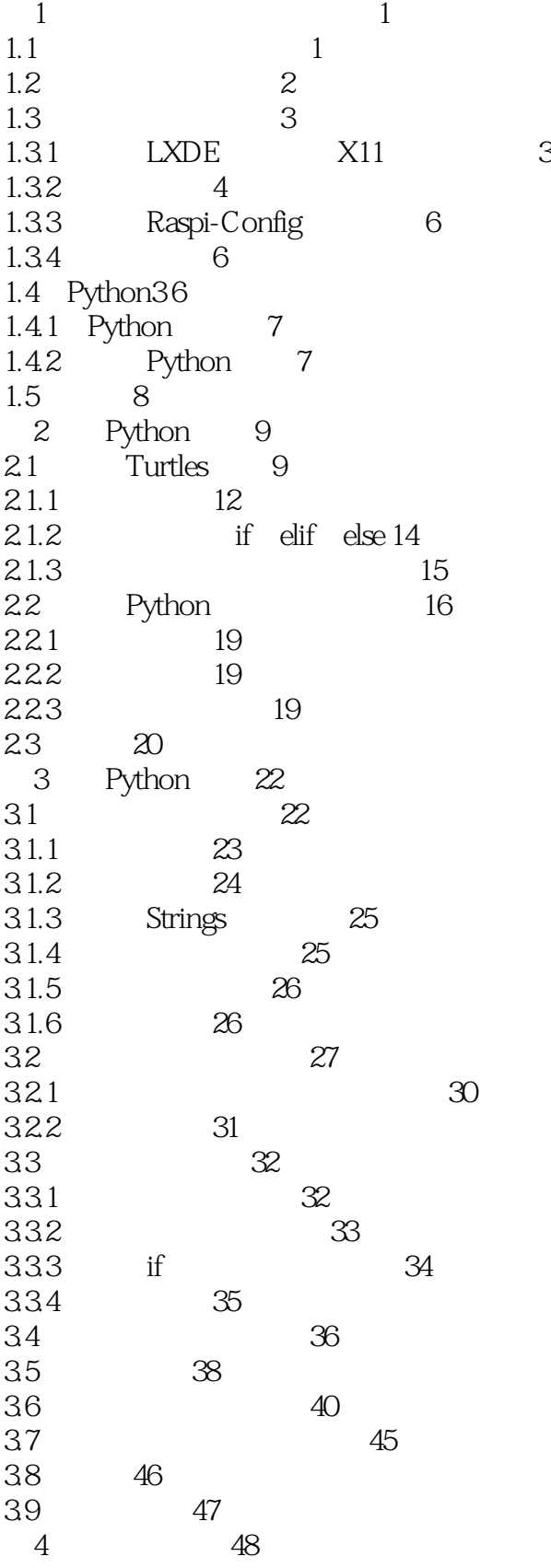

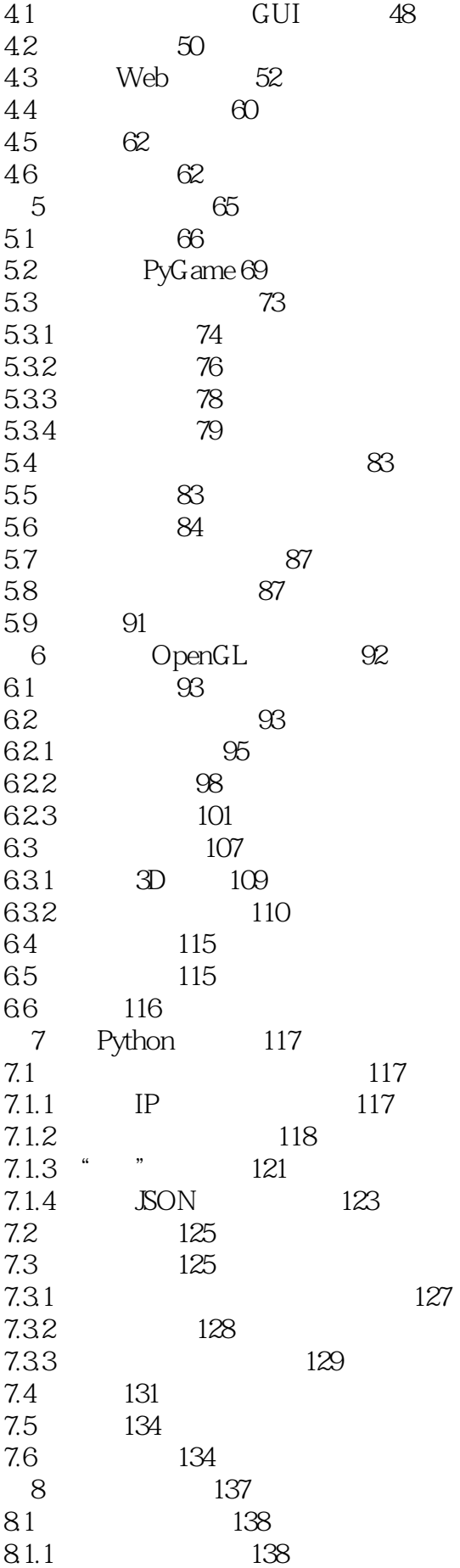

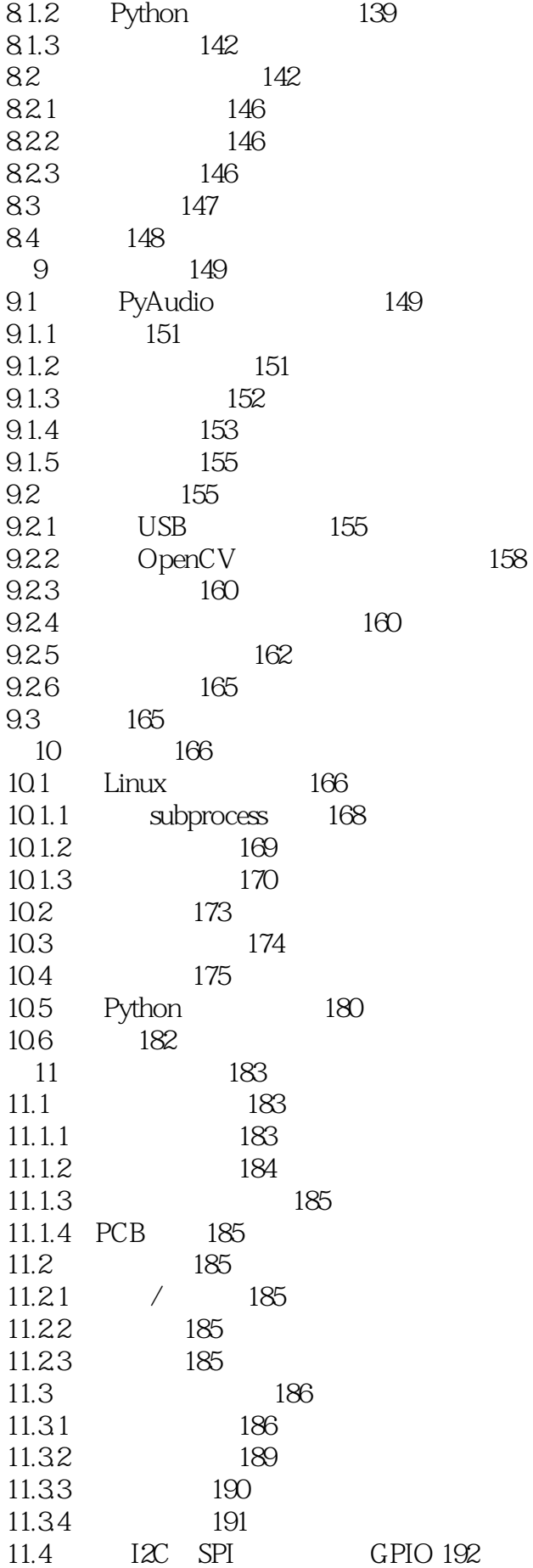

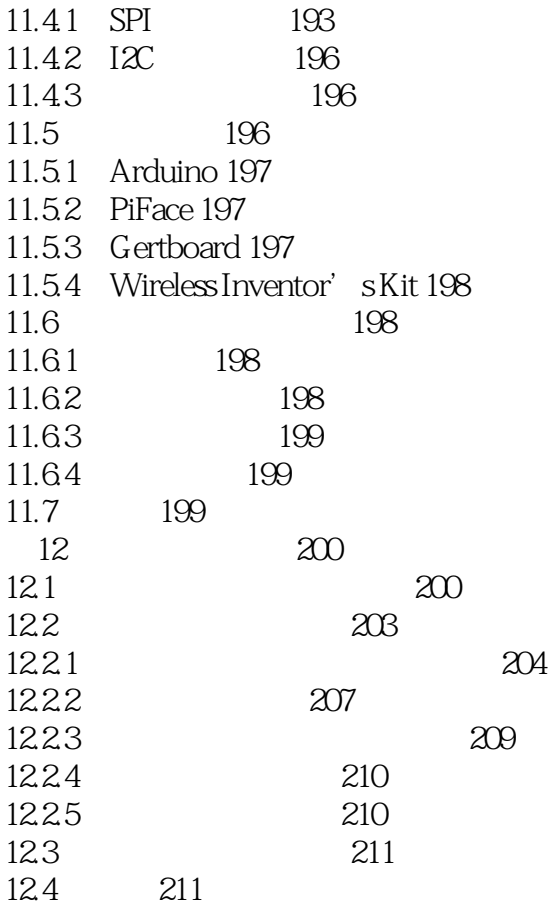

Raspberry Pi<br/>  $\hfill$  Raspi Python Raspi Python

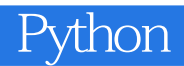

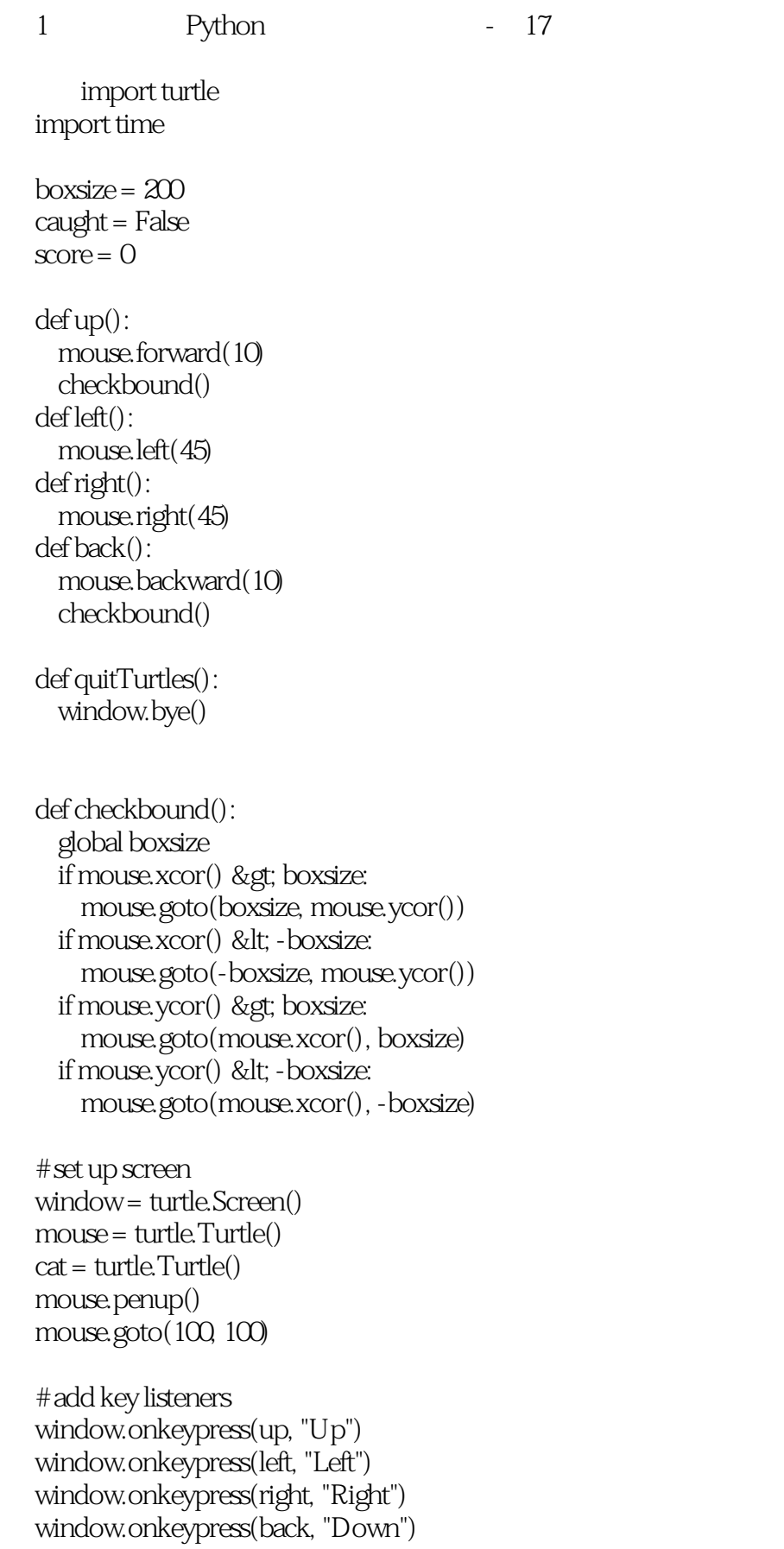

window.onkeypress(quitTurtles, "Escape")

difficulty = window.numinput("Difficulty", "enter a difficulty from easy (1), for hard (5) ", minval=1, maxval=5) window.listen()

```
while not caught:
   cat.setheading(cat.towards(mouse))
   cat.forward(8+difficulty)
  score = score + 1if cat.distance(mouse) < 5:
     caught = True
  time.sleep(0.2-0.01 * difficulty)
window.textinput("Game over", "well down, you scored:" + str(score*difficulty))
window.bye()
```
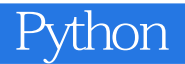

本站所提供下载的PDF图书仅提供预览和简介,请支持正版图书。

:www.tushu000.com